## **OBSAH**

**1 ÚVOD**

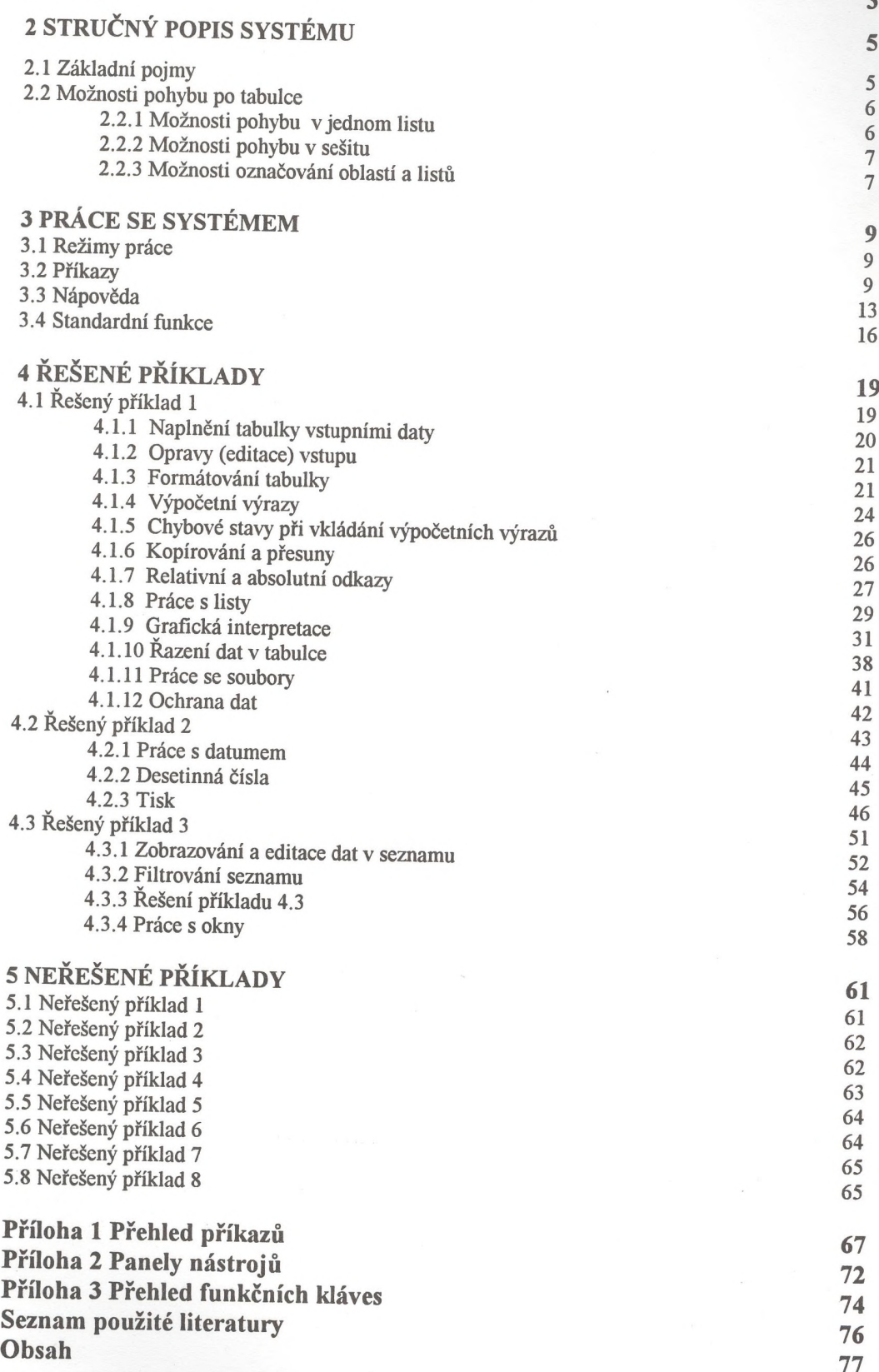

REAL VERE KIMINIA ä ¢ POBAJO